# HURSTVILLE SENIORS COMPUTER CLUB

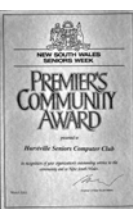

"keeping up with our grandchildren"

# NEWSLETTER JUNE 2004

Member of ASCCA.

Australian Seniors Computer Clubs Association

# **BITS AND PIECES**

The difference between GoBack and System Restore

**GoBack** reverts the system to a time when it worked, keeping data files intact in the process. It can also recover a previous version of a file. But it uses about 10% of the hard drive.

#### **System Restore** (Me and XP)

Creates restore points - each day, when new applications are installed and at other chosen times.

It doesn't monitor file changes so cannot recover older versions of a file.

It will restore important system files and the Registry, which is often all that is needed to recover from a minor disaster.

*Robin Ireland*

# **DISK CLEANUP**

\*\*\*\*\*\*\*\*\*\*\*\*\*\*

Windows 98 Includes a nifty utility to clean your disks (for example remove temporary files which were "left over").

To Start Disk *Cleanup*:

- *1.* Open *Windows Explorer* or *My Computer*
- 2. Right-click the disk you want to free space on, and then click *Properties*
- 3. On the *General* tab, click *Disk Cleanup*
- *4.* Click the unnecessary files you want to remove, and click *OK You can read a description of each file*

*type in the Description area under the list*

Disk Cleanup for (C:)  $|?|x|$ Disk Cleanup | More Options | You can use Disk Cleanup to free up to 110.59 MB of disk  $\equiv$  space on (C:). Files to delete: Temporary Internet Files 85.55 MB Offline Web Pages  $0.01$  MB Downloaded Program Files  $0.00$  MB **☑ 2** Recycle Bin  $0.44$  MB 24.59 MB  $\frac{1}{2}$ □ △ Temporary files Total amount of disk space you gain: 110.58 MB

*Henry Joubert*

#### **CLUB NEWS**

Next monthly meeting is at 1.30 on 30 June. Bill Baker will be showing us how to edit video tapes on your computer.

All Tutors are invited to the management meeting beforehand at 10am. Committee members should be there at 9am for a special meeting. \*\*\*\*\*\*\*\*\*\*\*\*\*\*

The August meeting is our Annual Meeting and election of officers.

Nominations Forms for the Committee will be available at the July meeting.

\*\*\*\*\*\*\*\*\*\*\*\*\*\*

Now that we have a new projector, the old one is for sale to the highest bidder. We paid \$1,650 for it second hand but we only expect a fraction of that. It would be ideal for a similar club or group – even to project your TV on to a screen. See one of the committee if you are interested. \*\*\*\*\*\*\*\*\*\*\*\*\*

Fees, Fees , Fees.

This is now the end of our financial year. Your annual fee is now due. Please pay your \$15 to your Tutor or to the Treasurer at the next meeting. \*\*\*\*\*\*\*\*\*\*\*\*\*

Even though there is not a camera in sight, this is the Camera Group. They haven't been going long and have started on a number of activities. Leader is Ian Chesterfield - the man in the centre of the back row.

If you are interested, come along at 1pm to the Annexe, on the first Tuesday of the month.

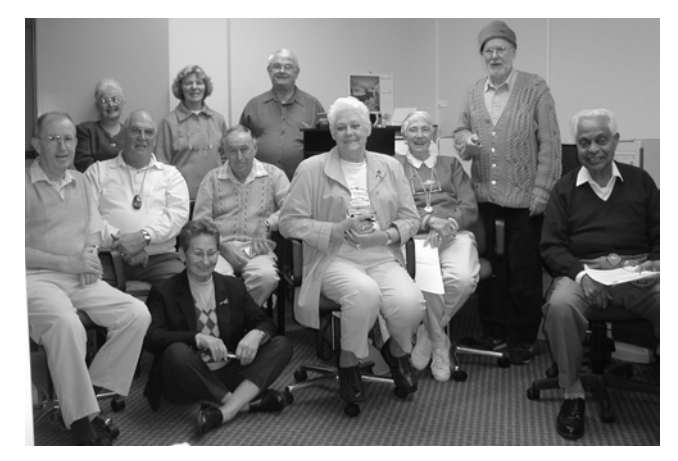

#### **INTERNET**

#### **ASCCA REPORT - JUNE 10, 2004 MEETING**

I hope that last month's article got you out of trouble. That is, if you were in the same boat, as I am most of the time.

To make life more enjoyable, to enhance your drab, everyday E-mails, there is an easy way to send music or sound/voice not only as an attachment, but also as a background. Sort of like a serenade, whilst the reader has to put up with looking at the text.

First and most essential requirement is the sound/music. It is simple if you have already recorded and saved your voice. The trick is to get music. There are lots of free MP3 music to be had and downloaded (Copy to your PC's HD) on the Net. Go to your favourite search engine. Type in "Free Music" or free MP3s. You'll be amazed what you find out there in Cyberspace. Do be careful however, as not all are free, even if they are advertised so. You have to subscribe to a lot of these so-called FREE sites, and that does cost you money. Pick out the absolute, no strings attached to *FILES* and download these.

It is a good idea to have a folder already created on your Hard Disk. This you should name, for easy recognition and access. Something like "My Music"

MP3 you say. What are they? To find out all about it, go to your search engine and type in: netlingo.com (Mark this as a *FAVOURITE, (A* very useful site) in the search bar put in MP3. When you have the site up, type in MP3 in the *"SEARCH BAR*" This should give you the result" MP3" Double click on this to learn all about this marvellous tool.

It does make a big difference having *ADSL* or *CABLE* instead of the normal "*DIAL UP"* connection. Some of them are very hefty downloads.

Once you have your voice/music on your HD this is what you should do: Create a normal E-mail, do all the necessary things, and at the very last go to "*FORMAT"*,"*BACKGROUND"* across to "*SOUND"* in the *"DROPDOWN MENU"*

You can type in the name of the sound-file, or "*BROWSE"* to where you have the sound-file stored, select the one you want, double click on it to get it into the drop-down menu. Here you have a selection of how you want to have this audio-file to act in the "*BACKGROUND*" of your message.

Proceed to send mail. I usually leave the music last, so as not to listen to it whilst I am typing the text Have fun!

In April this year legislation was passed in Canberra to seek, destroy and fine SPAM instigators in Australia. A presentation was given to the meeting from the Executive Officer, Consumers' Telecommunications Network. In 2004 6% of email messages are SPAM.TTT.

SPAM can be considered if

\* you are sending multiple messages to friends about a garage sale etc.

multiple messages e.g. our newsletter

 You must be careful when you subscribe to newsletters, news groups, mailing lists, etc. about giving your email address. However if you do, do you are 'inferring" you give consent to receive these messages.

 When you receive HSCC Newsletters by email you are "inferring" you give your consent to receiving our Newsletters by email. If you do not wish this to happen you must email our Newsletter Mailer, Frank Grosz.

 A Power Point presentation on SPAM will be available at the club computers for any students or members who wish to view.

# **COMPETITIONS RUN BY ASCCA** (Australian

Seniors Computer Clubs Association) A Digital Photography open to all members. Website for clubs Newsletters for clubs. More information available on the above from Maxine.

\* New Chinese group opening at Burwood.

\* Both Microsoft and IBM have been generous with more grants to enable the position of Clubs Development officer to be retained.

\* IBM Adaption Technology have released software available to members with impaired visability. If anyone is interested please contact Maxine and we will arrange a demonstration software to be available, you can then register for receipt of this software. – it's free!

\* Microsoft are launching "Unlimited Potential clubs" later this month. ASCCA is one of only 4 clubs listed at the moment and at the launch will be Bill Gates and our Prime Minister. Our club has now been included under ASCCA's name and we may be in the running for more discounts in the future.

\* Check out the site

www.sharedmemories.com.au – all about writing, keeping a journal on your life. I think we will have this lady come and do a presentation for us some time.

#### **MY SHAKESPEARE**

#### **FINANCIAL FRAUD**

There have been many theories about Shakespeare's writing - mine is that he was a prophet and predicted *Windows*.

> *XP, or not XP: that is the question: Whether 'tis nobler in the mind to suffer The slings and arrows of outrageous fortune, Or to take arms against a sea of troubles, And by opposing end them? To die, to sleep.*

#### *XP or not XP: that is the question:*

He knew it would be a difficult decision on whether to convert to *XP*. After all, people were happy with Windows before Bill decided he needed more money to pay the mortgage. He ordained: "To keep up with the Joneses you have to throw away your old stuff and give me \$300 for this marvellous new system I have called *Extra Puzzling* (*XP* for short)".

 *Whether 'tis nobler in the mind to suffer*  You need to decide whether to be noble and suffer the confusion of unlearning all you knew about *Windows* and start again with *XP.* It is not like the old DOS based systems and won't accept some of your old favourite programmes.

 *The slings and arrows of outrageous fortune*, He must be talking about Bill's outrageous fortune. Actually, I was kidding when I said Bill needed money for the mortgage. Being the world's richest man he doesn't need mortgages. Correction - he *was* the world's richest man. He has discovered that the man who owns *Ikea* has accumulated more loot. Therefore the need for a new programme quick, so he could catch up.

 *Or take arms against a sea of troubles,* The troubles you have coping with *XP* are nothing compared to the sea of troubles Bill has. After discovering that *XP* did not return him to the top of the rich list, he set his 25,000 staff on inventing yet another new system. Working title is *Longhorn,* which you will have to buy next year. You can't say you won't buy it because the Joneses will have it. It will probably be so complicated you will need a PhD in Applied Logistics to use it. Enrol at the University now.

 *And by opposing end them? To die: to sleep;* I tried opposing *XP* but it didn't end it. You can't buy anything else these days.

I know XP is more powerful than its forebears and has more bells and whistles than . . .than . . . a Wurlitzer. But I'm not looking for an organ. All I want is a simple, friendly computer that does what I tell it to do - not a Smart Alec trying to take over, telling me when I make a mistake.

I don't care what Hamlet did.

For me, *XP* is not to be.

 *by George Thompson*

The results of the 2004 Australian Computer Crime and Security Survey were released on 24 May 2004 at the Asia Pacific IT Conference with some alarming revelations. The survey was conducted by federal and state police forces, the Attorney Generals department and the Australian Computer Emergency Response Team.

 The most damaging revelation of the survey was that losses from computer crime more than doubled over the past 12 months. Indeed, figures with regard to losses were said to exceed the \$11.8 million mark.

 A total of 214 organisations from 22 industry sectors were surveyed and the huge losses stemmed primarily from financial fraud (\$3.52 million), laptop theft (\$2.25 million), virus, worm and or Trojan infection (\$2.23 million) and insider abuse of resources (\$1.27 million). The figures averaged out to a loss of \$116,212 per organisation. Despite the losses, most organisations surveyed believed that they were managing computer security issues reasonably well.

 Surprisingly, of those organisations experiencing attacks that harmed data confidentiality, the vast majority claimed attacks were externally sourced, commonly an indiscriminate attacker who had discovered a flaw and wanted to exploit it as far as possible simply to see how far he/she could go. In other words, the attacker wanted to demonstrate his/her skill level. Only 18% of attacks were reported by respondents as having a motivating factor associated with illicit financial gain.

 The only gripe of those surveyed tended to be that it was increasingly difficult to keep pace with the changing nature and rapid propagation of viruses and worms. This combined with the lack of commitment from senior staff to support IT security and to allocate funds to put in place appropriate security practices, policies and procedures meant that patch management was lagging way behind virus invention.

 Financial fraud was the biggest cause of financial loss in 2004 although this was largely expected given the increase in e-commerce activities available to consumers. The disturbing aspect of the increase in financial fraud however is the increased use of malicious code to obtain ecommerce authentication information such as online banking passwords.

 The survey gives law enforcement agencies a very clear insight with regard to directing their resources albeit limited resources toward specific areas of IT associated criminal activity.

James Kelly - Owen Hodge Lawyers. jdk@owenhodge.com.au

# THE CLUB

The Hurstville Seniors Computer Club was formed in April, 1998 to teach Seniors to use computers. Clubrooms are in premises provided by Hurstville Council in the Hurstville Seniors Centre, and in an Annexe in the MacMahon St building. Tuition is held during weekdays in an informal atmosphere cost being a minimum. We are an entirely voluntary operation, the aim being to help fellow Seniors.

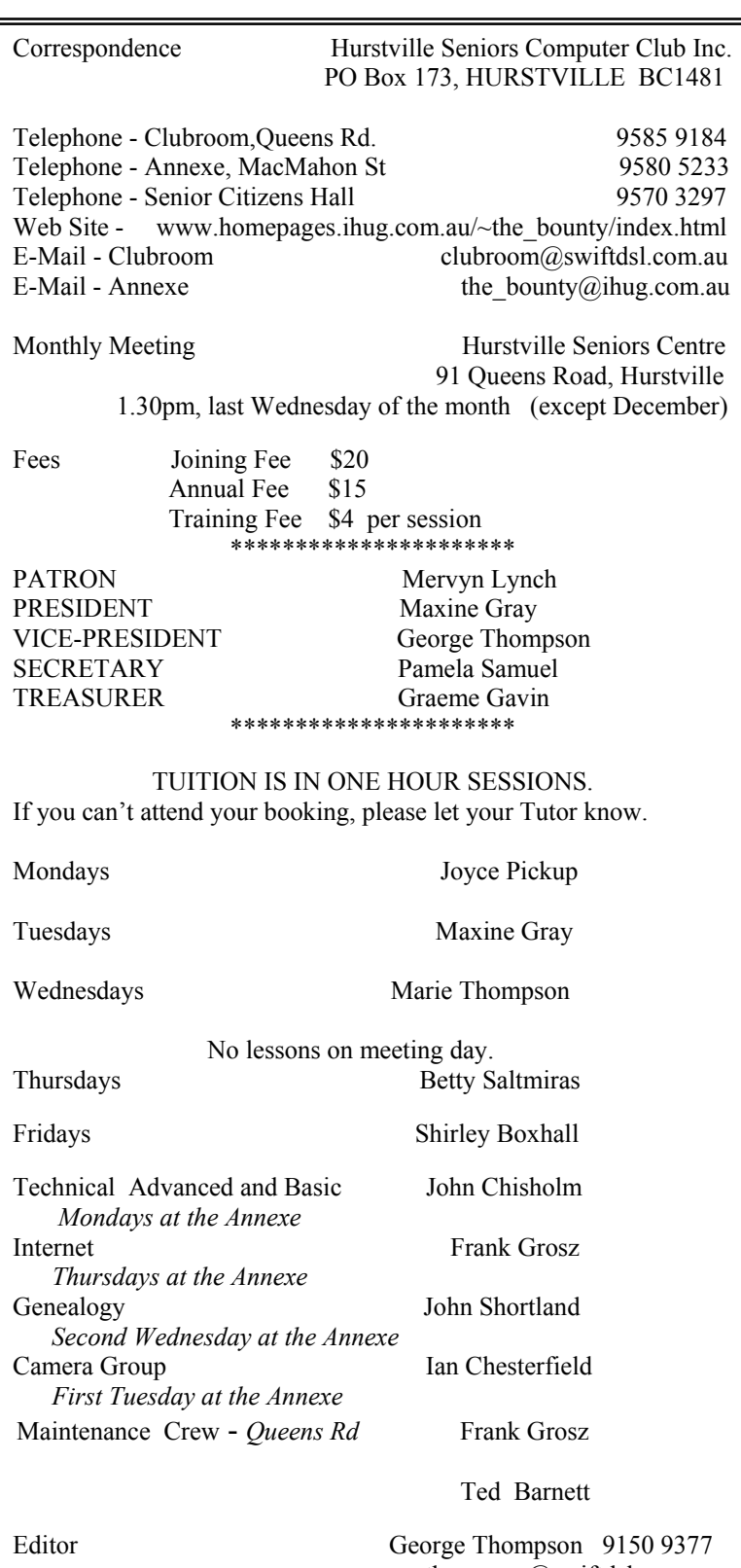

 gthompson@swiftdsl.com.au CHANGE OF ADDRESS. If you change your address, e-mail

or phone number, please inform the Treasurer.

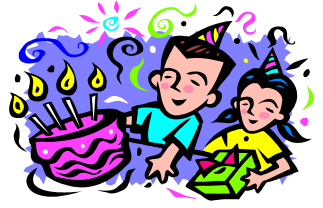

*BIRTHDAY BOYS AND GIRLS*

![](_page_3_Picture_376.jpeg)

# MANY HAPPY RETURNS

#### **IF ONLY IT WERE SO**

A young country boy and his father were in a mall in the big city. They were amazed by two shiny, silver walls that could move apart and then slide back together again.

While watching, an obese older woman in a wheel chair moved up to the moving walls and pressed a button. The walls opened and the lady rolled between them into a small room - then the walls closed. They continued to watch numbers go up and then down until finally the walls opened up again and a gorgeous 24-yearold blonde stepped out.

The father, not taking his eyes off the young woman, said quietly to his son, "Go get your mother."

*Robin Bevan*